## Google for Education

# Guardian's Guide to Chromebooks

What you've always wanted to know about Chromebooks in your child's classroom

Your child is using a Chromebook at school, and you have some questions. A Chromebook may be different than the computer you have at home, so we want to help you understand what a Chromebook is and how it's used at school.

#### So...what is a Chromebook?

It's a laptop that runs on the Google Chrome operating system. The Chrome operating system is designed to work in the cloud, so that means almost everything—your files, your apps, even your desktop—lives online (not on your laptop) and is the same wherever you sign in. That means never misplacing your files or losing your work in progress (it's all right on the cloud). No WiFi? Chromebooks also store files locally and work offline.

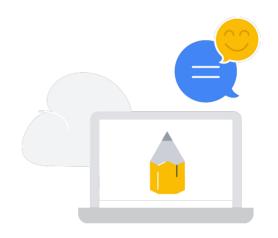

# What does your child actually do on a Chromebook?

That varies from school to school, but the answer may be, "just about everything." Popular tools like Google Slides, Docs and Sheets make classroom collaboration easy, and there are apps to learn skills like video-making, podcasting, and coding. You may also have heard your child talk about Google Classroom. It's a tool some teachers use to help organize student classwork and assign homework and projects.

If you are curious about what types of learning tools teachers use on Chromebooks, you can explore the Chromebook App Hub at g.co/chromebookapphub.

# Why did your school choose Chromebooks?

Educators can create assignments and add in all the necessary documents for students to work on. Students receive an email notification when there is a new assignment and are able to turn the assignment in on Classroom. Classroom sends a notification out to students once the homework is graded, so students can review grades and feedback.

 Students can use their EDU accounts to continue learning at home

## Google for Education

## Popular learning tools for Chromebooks include:

#### Web resources

Access a vast range of educational websites with content ranging from math classes and audiobooks to virtual museum trips and animal wildlife webcams.

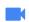

### Video editing

Create, view and edit videos to share with classmates, family and friends.

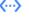

#### Coding

Learn to code in multiple coding languages from Scratch to Python;

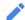

### Drawing

Sketch and blend paintings, and draw illustrations. Create and record music.

## Want to know more? Here are some questions to ask your child:

- Do you have your own Chromebook at school, or do you share?
- What is your favorite thing to do on a Chromebook?
- What rules does your school have about using Chromebooks?
- When do you use your Chromebook in school?
- How has a Chromebook changed your school day?
- What's the most amazing thing you can do or create with a Chromebook?

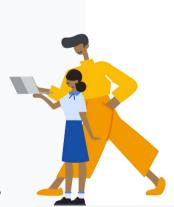

If you want to know more about Chromebooks, check out edu.google.com/products/chromebooks